## GridPP Dirac

Daniela Bauer & Simon Fayer Imperial College London

### DIRAC User Workshop 2016

**Imperial College** London

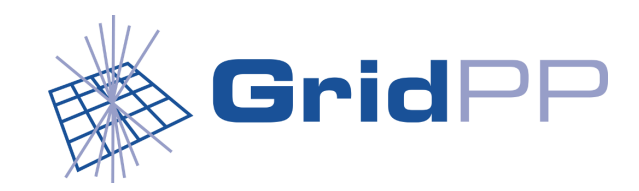

# The GridPP Project

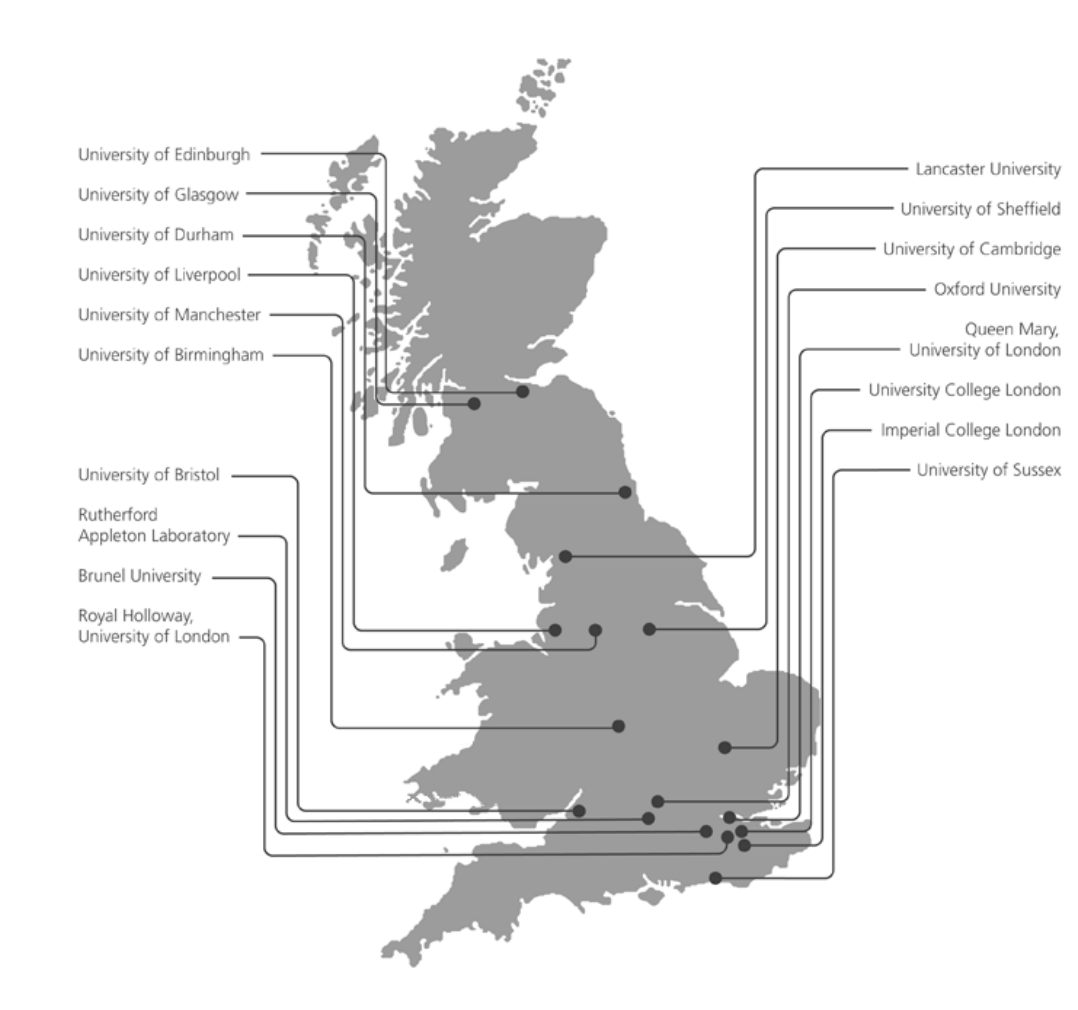

- A collaboration of 19 UK institutes providing Grid and Cloud based computing services to particle physics and other experiments.
- Hosts 43k job slots and 33 PB of storage.

#### **Imperial College** London

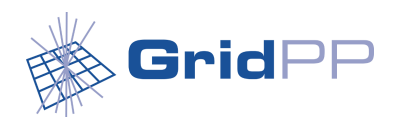

### The [GridPP DIRAC](https://dirac.gridpp.ac.uk/DIRAC/) server

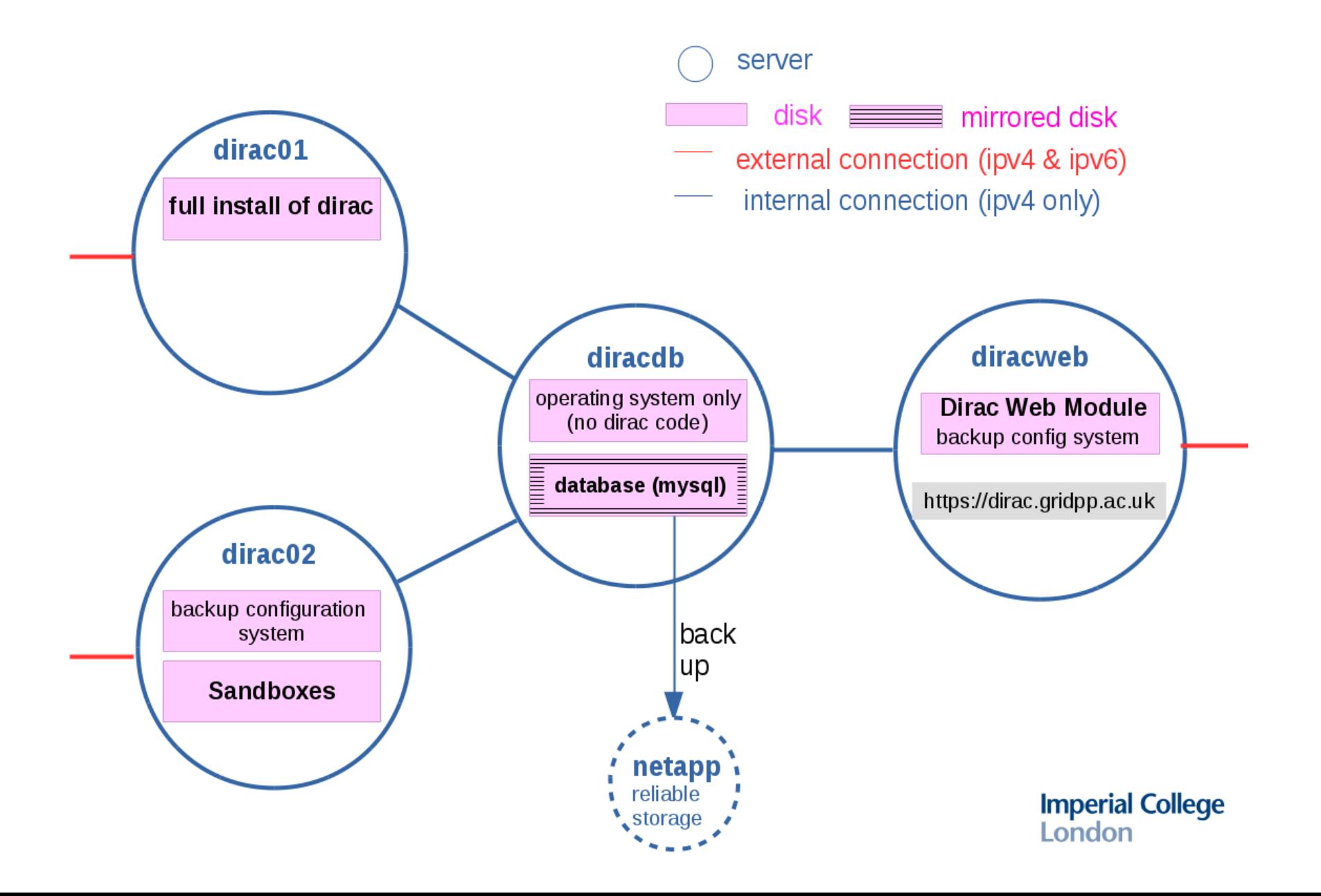

# Supported VOs

cernatschool.org comet.j-parc.jp gridpp lsst lz na62.vo.gridpp.ac.uk pheno snoplus.snolab.ca t2k.org

vo.landslides.mossaic.org vo.londongrid.ac.uk vo.northgrid.ac.uk vo.scotgrid.ac.uk vo.southgrid.ac.uk (skatelescope.eu – soon)

# VOs actually using DIRAC

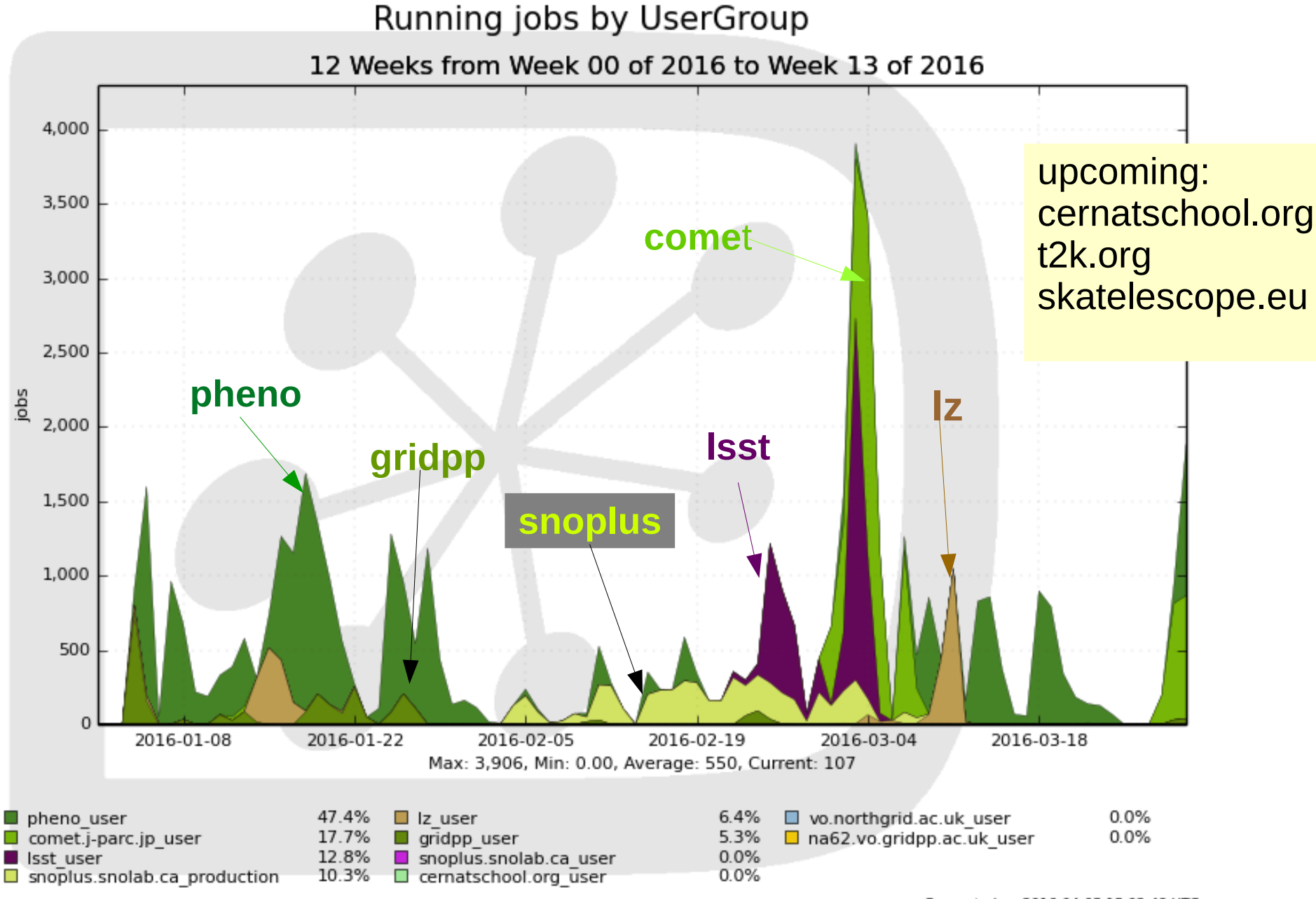

Generated on 2016-04-05 15:02:48 UTC

## Usage by site

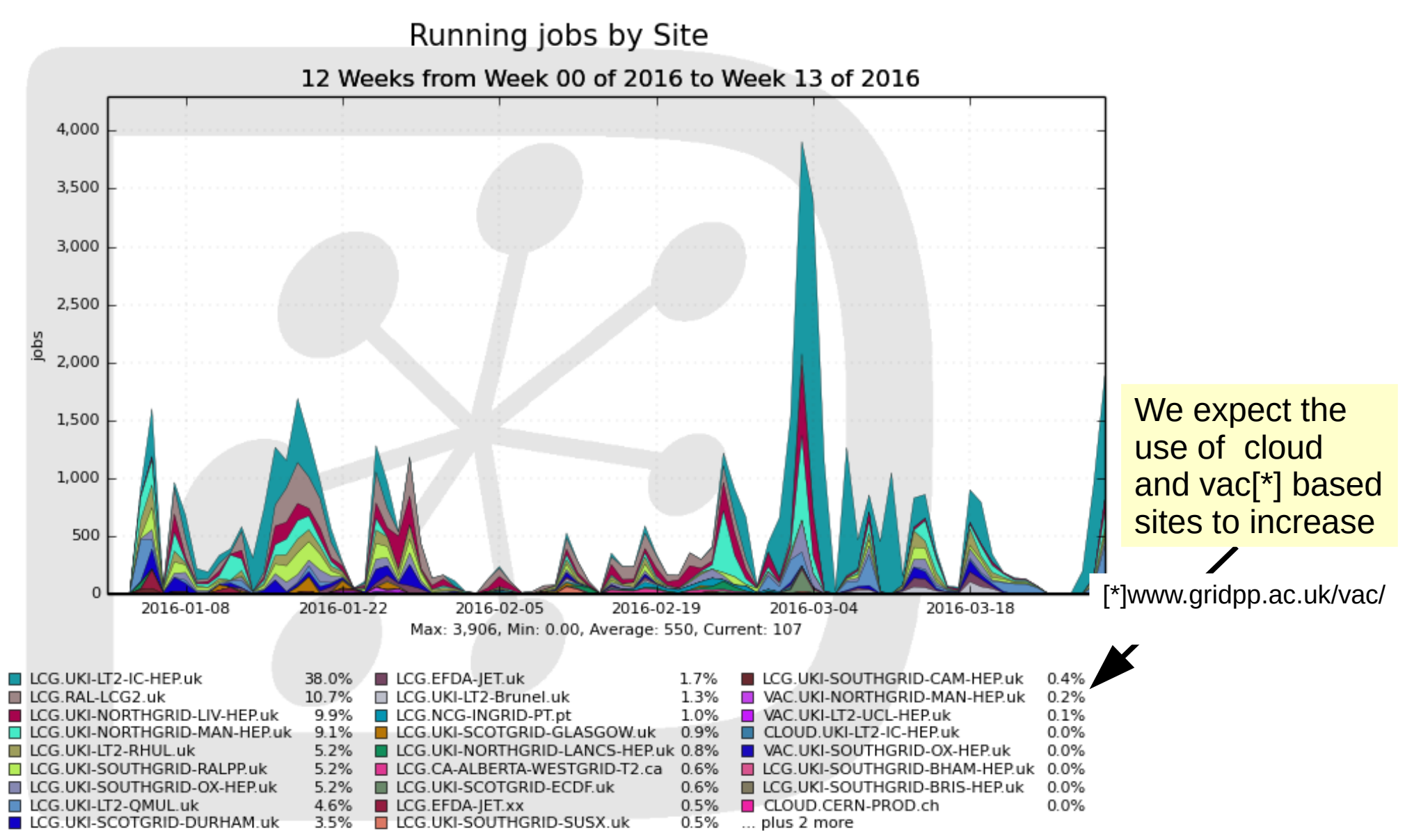

Generated on 2016-04-05 15:06:27 UTC

# comet.j-parc.jp

- COMET: Coherent *μ* to *e* transition looking for non-SM decays  $\mu$  + Al  $\rightarrow$  e + Al based in Japan
- <http://comet.kek.jp/Introduction.html>
- Currently uses grid for GEANT4 based detector simulation
- Uses experiment specific pythons scripts to interact with DIRAC API
- Extensive use of the dirac file catalogue

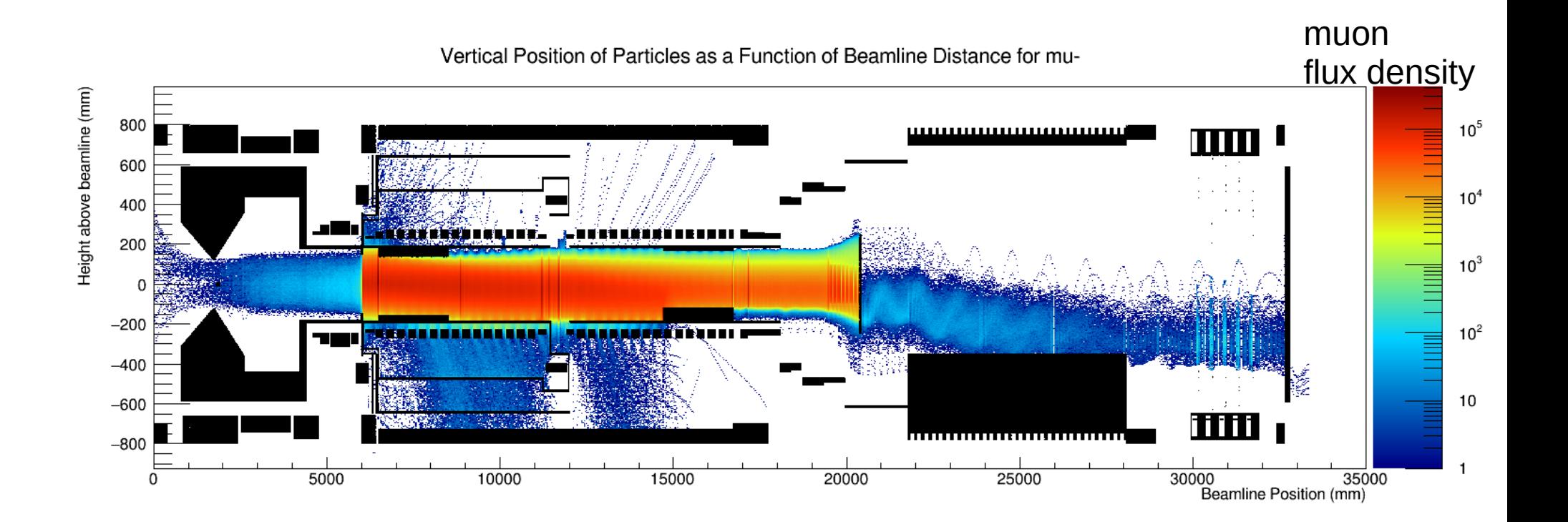

# gridpp

- Umbrella VO for UK researchers that do not belong to any other VO
	- e.g. GHOST: Geant Human Oncology Simulation Tool:
		- <http://www.comprt.org/research/ghost-project>
		- Using dirac tools directly, running Geant4 based simulation
	- Systematic infrastructure testing (similar to the UK nagios tests, including network tests)
		- Using dirac API, extensive file transfers

# pheno

- Phenomenology group based at Durham/UK:
	- See <https://inspirehep.net/record/1382345> for current work
	- Uses DIRAC via ganga to run home grown Monte-Carlo.

# snoplus.snolab.ca

- Neutrino experiment based in Canada: <https://www.snolab.ca/science/experiments/snoplus>
	- Uses ganga as a frontend
	- Monte Carlo production (GEANT4 + experiment software)
	- Limited user analysis
	- Uses LFC
	- Introduced the first non-British sites in GridPP dirac
		- Some of these use HTCondor

# lz (Lux Zeplin)

- Dark matter experiment based in the USA:
	- <http://lz.lbl.gov/>
	- Uses experiment specific python scripts with DIRAC API
	- GEANT4 based detector simulations
	- output root files stored on Imperial SE used dirac file catalogue

### lsst (Large Synoptic Survey Telescope)

- Currently being build in Chile: <http://www.lsst.org/>
- Current UK contribution: Shape classification of galaxies on data taken by a predecessor (Dark Energy Survey)
- 100 million galaxies, data divided into 30000 files.
- Experiment specific software.
- Classification of a galaxy is an independent measurement, uses 10-20 s of CPU
- All data for a specific galaxy is contained in the same file
- This looks a lot like particle physics.
- No previous experience in grid computing.
- Settled on ganga and dirac file catalogue for job submission and data access.
- 40 days FTE work required to setup and successfully complete workflow.

## Feedback - Users

- All of our users are familiar with the concept of batch systems.
- Most (but not all) of our users are familiar with the concept of 'the grid'.
- We have a UK specific dirac support list  $\rightarrow$  low entrance barrier to questions and feedback
- Following pages: Results from a pre-Workshop survey

# Feedback – Users/Admins

### **Feature requests:**

- Command line tool that lists all sites available to a VO (User)
- Being able to ban/enable a site for a particular VO only (Admin)
- Support for Condor Submission (User)
- Support for Condor submission without hacks (Admin)
- Retain failure reason if job only succeeds after retrying (User/Admin)
- This helps to find systematic problems at sites (User/Admin/SiteAdmin)
- Ability to use setInputData at VAC/Cloud sites, which have no LocalSE (User)
- Make this a configuration option (Admin) (or maybe it is one and I don't know it ?)

# Feedback – Users/Admins

### **Better error handling:**

#### • Exhibit A:

User complains that his jobs fails with "Error during execution", but no output files are available

Pilot log notes:

Maximum output buffer length reached

EXECUTION RESULT[CPU] after Execution of spObject.systemCall 0.82 0.93 0.19 0.59 60.69

EXECUTION RESULT[Thread] after Execution of spObject.systemCall {'Message': "Reached maximum allowed length (10485760 bytes) for

called function return value for

'/scratch/condor/dir\_20421/[snip]/DIRAC\_6rDTGBpilot/470747/runLUXSim\_parametric.sh Iz tpc pmtresistors U an late neutron parametric.mac 9000001' call", 'OK': False, 'Value': (9, ", ")}

- This message should go to the user.
- This could be handled gracefully (truncated output).

# Feedback Users/Admin

### • Exhibit B (quoting user verbatim):

DEBUG: {'Message': 'Failed to perform getPathPermissions from any catalog', 'OK': False} DEBUG: dirac.addFile /gridpp/user/n/name.removed/data\_100MB /users/nameremoved/gridpp/gridtests/files/data\_100MB UKI-LT2-IC-HEP-disk 2016-05-16 08:31:00 UTC Framework ERROR: FileCatalog. getCatalogs: Failed to get file catalog configuration. Path /Resources/FileCatalogs does not exist or it's not a section

It turned out that one needs to add these lines at the front of your script:

from DIRAC.Core.Base import Script Script.parseCommandLine()

This is an experienced user who tried to use the documentation provided by: <http://diracgrid.org/files/docs/UserGuide/GettingStarted/UserJobs/DiracAPI/index.html>

 $\rightarrow$  Documentation needs to contain more than trivial cases

 $\rightarrow$  This way users can be set on the right path from the start

# Feedback - Admin

**None of these problems are showstoppers, but.....**

**As an admin I need a reliable way to report issues and an estimate on when (if ever) they will be fixed.**

- I tend to report issues on the mailing list first in order to establish whether it's a bug or a configuration issue:
	- ➔ this only works if posts get acknowledged within a reasonable time frame
	- ➔ some non-trivial (preferably deployed and tested) examples of dirac config files would be helpful to cut down on configuration issues
- So now it's a bug/feature request and a github issue. Yay !
	- But there is no scheduled review of issues and I cannot re-open an issue if it is closed: <https://github.com/DIRACGrid/DIRAC/issues/2063> (August 2014!)

# How to make it better ?

- ➔ Acknowledge all emails to the mailing list
- ➔ Monthly review of all outstanding issues (similar to GGUS)
- ➔ Estimated time to fix or, if not feasible, "won't fix/can't fix"
- ➔ Submitter should be able to re-open issue/don't close without input from submitter

# **Conclusion**

We've been successfully running a multi-VO dirac server in the UK for the past year.

There is room for improvement.

Thank you for listening :-)

Questions ?

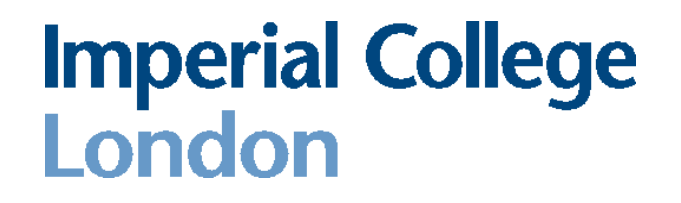

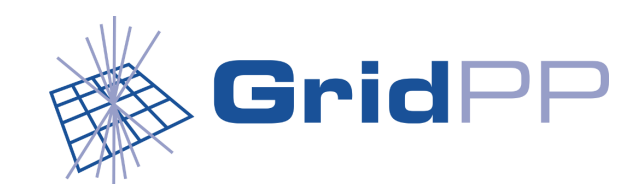